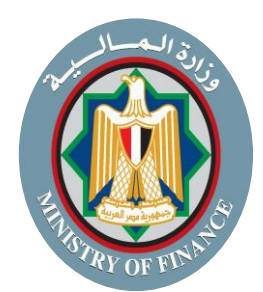

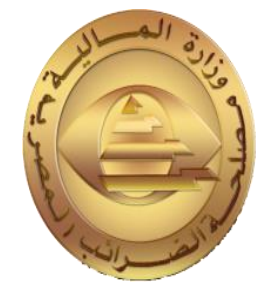

## **دليل األسئلة الشائعة ر عن منظومة الضيبة الرئيسية الجديدة )SAP( نشاط الحض والتسجيل WWW.ETA.GOV.COV.**<br>دليل الأسئلة الشائعة<br>تما منظومة الضريبة الرئيسية الجديدة<br>كم العاملية المنظومة المنتشرية المنتشرية المنتشرية المنتشرية المنتشرية المنتشر

## **اإلصدار األول بتاري خ 2022/10/**

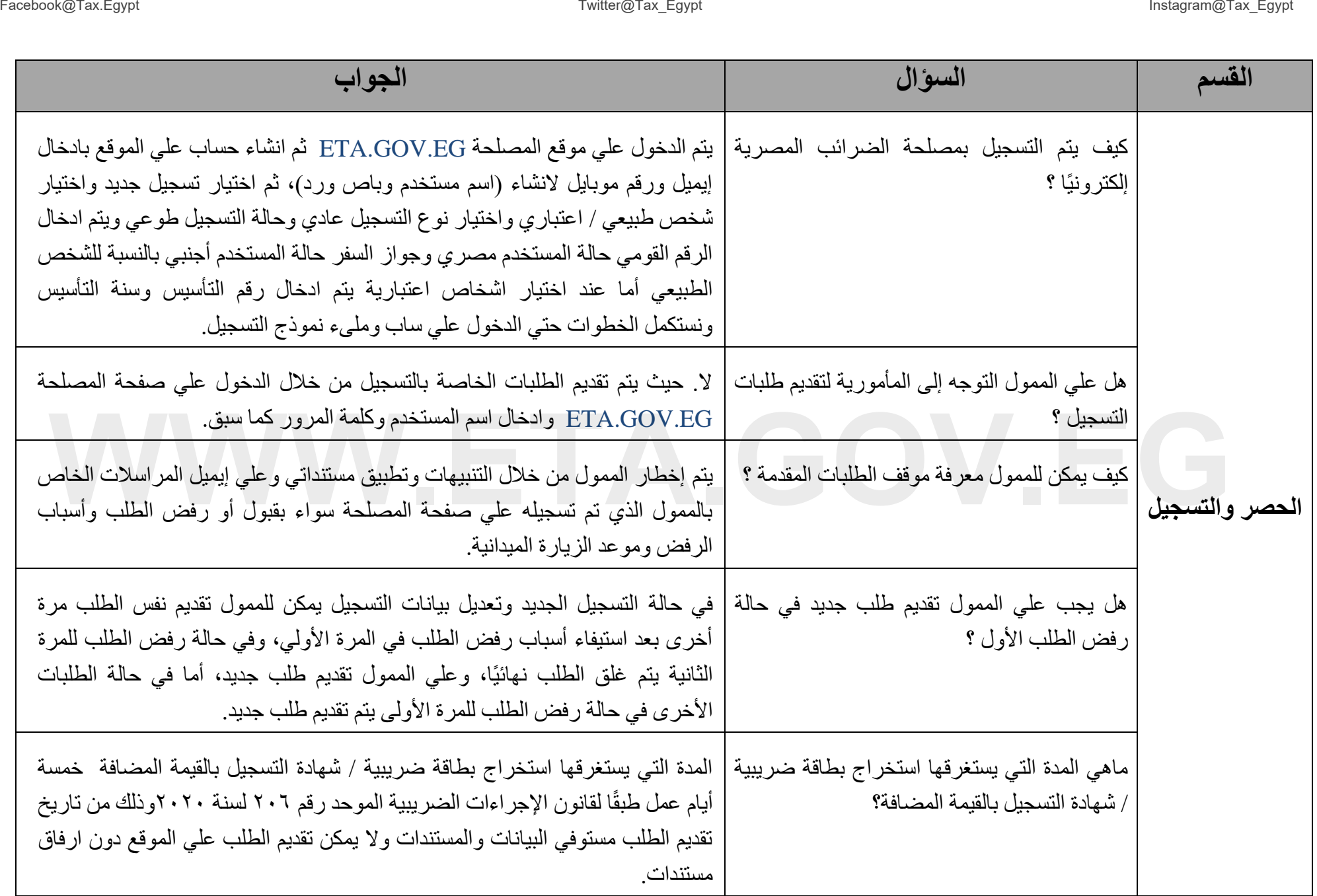

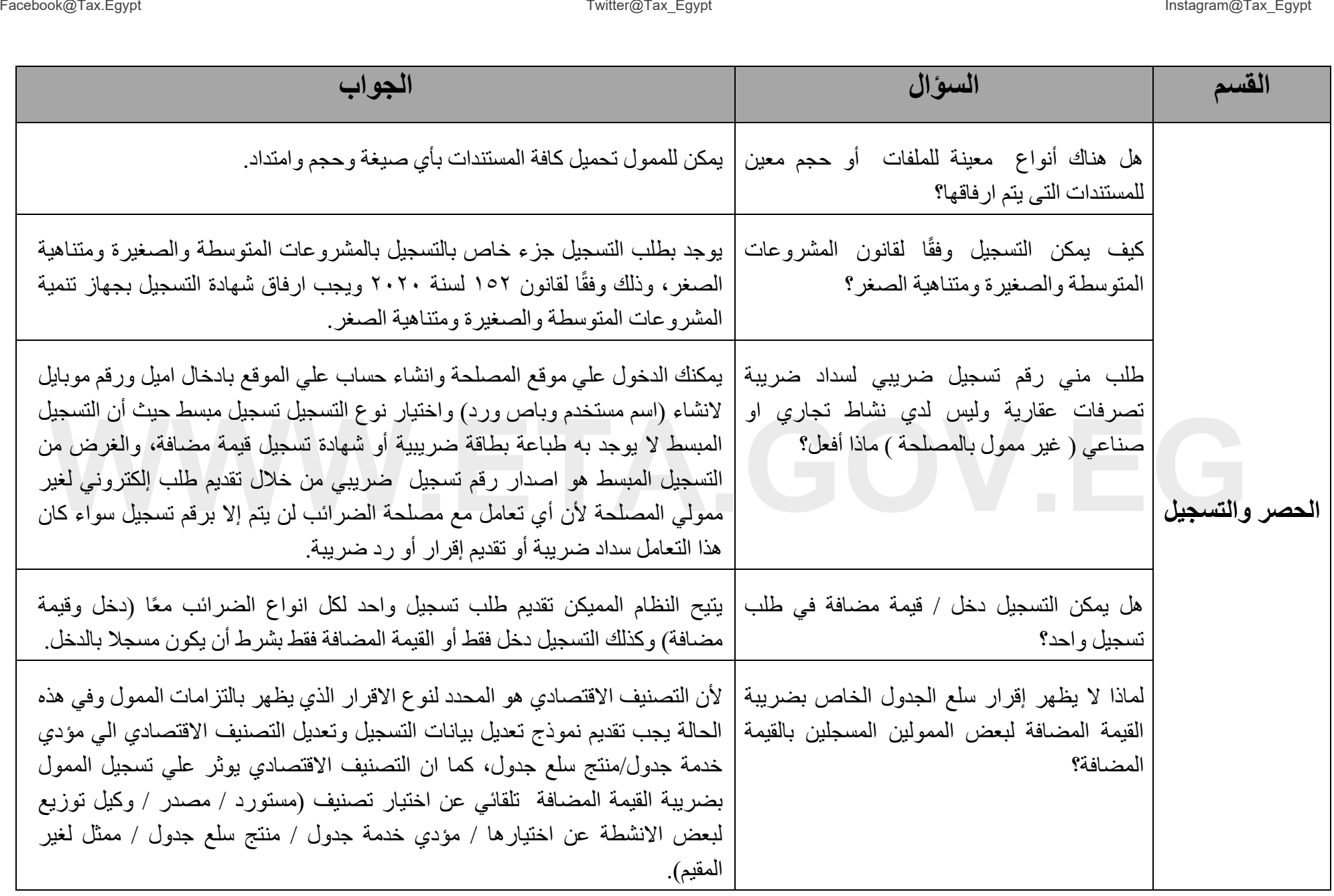

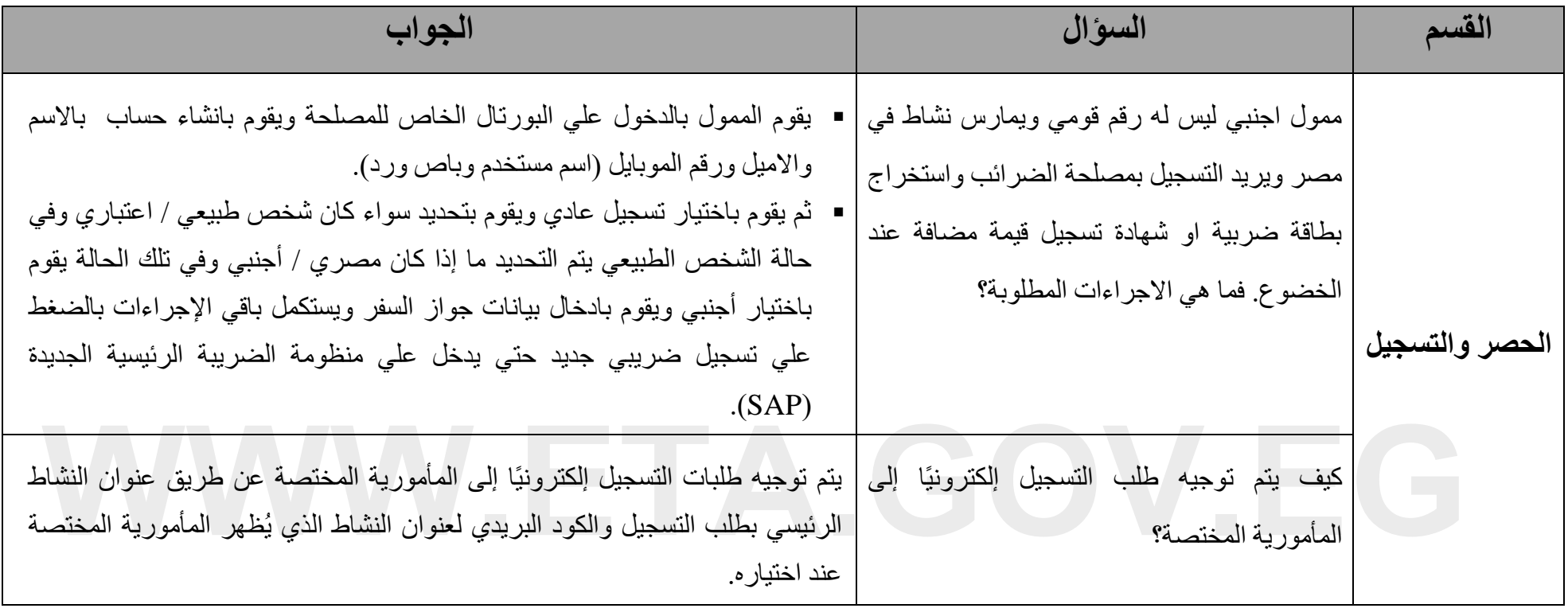